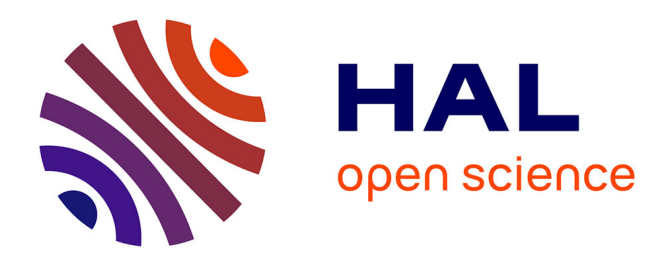

# **Segmentation automatique de tumeur par marche aléatoire basé sur un modèle de croissance de tumeur**

Hongmei Mi, Caroline Petitjean, Bernard Dubray, Pierre Vera, Su Ruan

## **To cite this version:**

Hongmei Mi, Caroline Petitjean, Bernard Dubray, Pierre Vera, Su Ruan. Segmentation automatique de tumeur par marche aléatoire basé sur un modèle de croissance de tumeur. Reconnaissance de formes et intelligence artificielle (RFIA) 2014, Jun 2014, France. hal-00988589

# **HAL Id: hal-00988589 <https://hal.science/hal-00988589>**

Submitted on 12 May 2014

**HAL** is a multi-disciplinary open access archive for the deposit and dissemination of scientific research documents, whether they are published or not. The documents may come from teaching and research institutions in France or abroad, or from public or private research centers.

L'archive ouverte pluridisciplinaire **HAL**, est destinée au dépôt et à la diffusion de documents scientifiques de niveau recherche, publiés ou non, émanant des établissements d'enseignement et de recherche français ou étrangers, des laboratoires publics ou privés.

## Segmentation automatique de tumeur par marche aléatoire basé sur un modèle de croissance de tumeur

Hongmei Mi<sup>1</sup> Caroline Petitjean<sup>1</sup> Bernard Dubray<sup>1,2</sup> Pierre Vera<sup>1,2</sup> Su Ruan<sup>1</sup>

<sup>1</sup>Université de Rouen, LITIS EA4108, Rouen, France <sup>2</sup>Centre Henri-Becquerel, Rouen, France

hongmei\_mi@hotmail.com

### Résumé

*La segmentation des tumeurs sur la tomographie par émission de positons (TEP) est une étape importante pour la planification du traitement durant la radiothérapie. Dans cet article, nous présentons une méthode de segmentation automatique des images TEP fondée sur l'algorithme de la marche alétoire (MA). Nous proposons une extension du cadre de la marche aléatoire qui permet d'intégrer des informations d'évolution de la tumeur. Ces informations consistent en une prédiction de la région de la tumeur, obtenue grâce à un modèle de croissance de tumeur du poumon, sous réponse de la radiothérapie. La région d'intérêt (ROI) et les germes étiquetés sont ainsi automatiquement générés. Notre approche est comparée à la méthode de référence de seuillage à 40%, à une méthode de seuillage adaptatif, à une méthode statistique (FLAB), et à l'algorithme traditionnel de MA. Les bonnes performances de notre méthode ont été confirmées sur 7 patients avec tumeurs pulmonaires, qui sont traités par radiothérapie.*

### Mots Clef

Segmentation d'images médicales, marche aléatoire, modèle de croissance de tumeur, imagerie TEP

### Abstract

*The segmentation of tumor on PET images is an important step for treatment planning process during the radiotherapy. In this paper, we present an automatic method de segmentation on PET images based on the random walks (RW) algorithm. We propose an extension of the random walks framework to integrate a tumor evolution information, which is the predicted tumor region resulting from a model for lung tumor growth and response to radiotherapy. The region of interest (ROI) and labeled seeds are automatically generated. Our approach is compared to the wellknown 40% thresholding method, an adaptive thresholding method, a statistical method (FLAB), and a traditional RW algorithm. The good performance of our method has been confirmed on 7 lung tumor patients who are treated with radiotherapy.*

## Keywords

Medical image segmentation, random walks, tumor growth model, PET imaging

## 1 Introduction

Récemment, la tomographie par émission de positons est devenu un outil précieux pour l'oncologie, grâce à ses hautes spécificité et sensibilité. En permettant de mesurer l'activité métabolique dans le corps, l'imagerie TEP a fortement influencé la gestion clinique des patients, non seulement pour la détection et la détermination du stade de la maladie, mais également pour la surveillance de la réponse au traitement, la prédiction du pronostic et l'estimation des volumes cibles pour le ciblage par radiothérapie [13]. La définition précise des volumes des tumeurs et leurs localisations sont critiques en clinique. Ainsi, le contour exact des tumeurs pulmonaires sur les images TEP est la pierre angulaire dans la stratégie de la radiothérapie.

Différentes méthodes de segmentation d'images TEP ont été développées, qui peuvent être divisées entre trois grandes catégories, classées par complexité croissante [7], comme suit : a) méthodes de seuillage à seuil fixe, habituellement donné en terme de valeur de fixation normalisée (SUV), définie comme le rapport de la concentration des tissus en radioactivité et la dose injectée divisée par le poids du corps. La valeur du SUV maximum (SUV $_{max}$ ) est un indicateur de l'activité de la tumeur. Le SUV peut en effet être utilisé pour normaliser les valeurs des voxels au cours des différents instants d'acquisition, des doses administrées et des différentes tailles de patients. Une valeur de 40% du SUVmax est par exemple typiquement utilisée pour les cancers de la tête et du cou, des poumons, et du col de l'utérus [14, 15]; b) les méthodes de seuillage adaptatif, pour lesquelles le seuil optimal est sélectionné en appliquant un modèle, réglé grâce à un ou deux paramètres caractéristiques de l'image [12]; et c) les méthodes de segmentation avancées, basées sur le gradient [1], les statistiques [6], la croissance de région [4, 5], la marche aléatoire [10], etc. Les performances de toutes ces méthodes sont limitées par le faible contraste, la faible résolution spatiale des images, et le faible rapport signal à bruit des images TEP, auquel vient s'ajouter l'effet de volume partiel [15]. Un exemple d'image TEP est donné à la Figure 1 (a).

Dans cet article, nous nous intéressons plus particulièrement aux données acquises durant un suivi thérapeutique, durant lequel les patients subissent en général plusieurs acquisitions TEP avant et durant le traitement pour surveiller la réponse de la tumeur au traitement. Pour ce type de données, il est fondamental de pouvoir faire un suivi et un tracking de la tumeur, en utilisant des données longitudinales. Lors de travaux précédents, nous avons proposé un modèle de croissance de tumeur personnalisé, qui peut prédire la région tumorale à l'instant suivant [9]. Ce modèle peut ensuite être utilisé en combinaison avec une méthode de segmentation pour segmenter et suivre la tumeur tout au long de l'étude longitudinale.

Motivés en particulier par les bonnes performances de l'algorithme de la MA pour segmenter des tumeurs hétérogènes sur les images TEP [10], nous proposons une méthode automatique de segmentation des tumeurs sur les images TEP, fondée sur une extension de l'algorithme de la MA, utilisant le modèle personnalisé de croissance de la tumeur. La région de la tumeur prédite nous permet de générer automatiquement la ROI les germes pré-étiquetés, prérequis de l'algorithme MA, mais aussi, intégrée dans la MA, de calculer la probabilité d'appartenance à la tumeur à chaque voxel non étiquetés.

L'article est structuré comme suit. La méthode est décrite dans la Section 2. Dans la Section 3, nous évaluons notre méthode sur 15 images TEP provenant de patients ayant des tumeurs pulmonaires, traités par radiothérapie, et qui ont eu des acquisitions TEP avant et durant la radiothérapie. Finalement, la conclusion et les perspectives de ces travaux sont données dans la Section 4.

## 2 Méthode

Dans cette section, nous passons en revue brièvement le modèle de croissance de tumeur en présence d'une radiothérapie, et nous décrivons ensuite l'agorithme de marche aléatoire étendu pour la segmentation de tumeur.

#### 2.1 Modèle de croissance de tumeur

Nous utilisons ici le modèle de croissance de tumeur proposé dans [9], qui formule l'évolution de la densité locale de cellules de la tumeur, par une équation aux dérivées partielles avec trois termes, la mobilité advective, la prolifération et l'effet du traitement, comme suit:

$$
\frac{\partial u(\mathbf{x},t)}{\partial t} = -\underbrace{k\boldsymbol{\nabla}\cdot(\mathbf{v}_{\text{of}}u)}_{\text{Advection}} + \underbrace{\rho\ln\left(\frac{u_{\text{K}}}{u}\right)u}_{\text{Prolifération}}\\ - \underbrace{\left(1 - \exp(-\alpha_{\text{eff}}R(t))\right)u}_{\text{Traitement}}, \ \forall \mathbf{x} \in \mathfrak{T}(t)(1)
$$

où u est la densité de cellules tumorales au point x, à l'instant t, qui est estimée à partir de l'intensité de l'image

TEP.  $t \in \bigcup_{n=1}^{N-1} [t_{n-1}, t_n]$ , où  $t_n$  est l'instant d'acquisition des images TEP, et  $n$  et  $N$  sont les indices de l'image et le nombre total d'examens TEP, respectivement. ∇· est l'opérateur divergence. Le champ de vitesse cellulaire advective est supposé être proportionnel d'un facteur k au champ du flot optique  $v_{of}$ , qui peut être estimé entre deux images TEP observées consécutives.  $\rho$  est un paramètre relié à la capacité proliférative des cellules de la tumeur et  $u<sub>K</sub>$  est la capacité porteuse des tissus pulmonaires.  $\alpha$ <sub>eff</sub> est le paramètre de radiosensibilité qui convertit les doses de radiation en mort cellulaire induite par la radiation.  $R(t)$ est le taux de la dose à l'instant  $t$  durant la radiothérapie.  $T(t)$  est la région occupée par la masse tumorale à l'instant t, construite d'après le contour manuel des frontières de la tumeur ∂T à l'instant t.

L'Equation (1) peut être résolue sur chaque intervalle de temps [ $t_{n-1}$ ,  $t_n$ ] par la condition initiale :  $u(\mathbf{x}, t_{n-1}) =$  $u_{n-1}(\mathbf{x})$ ,  $\forall \mathbf{x} \in \mathcal{T}(t_{n-1})$ , où  $u_{n-1}$  est l'observation de la densité de cellules tumorales à l'instant  $t_{n-1}$ . Trois paramètres  $k, \rho$ , et  $\alpha_{\text{eff}}$  sont ensuite estimés en minimisant la différence entre la simulation et l'observation à l'instant  $t_n$ . Ainsi le modèle de croissance de tumeur personnalisé permet de prédire l'évolution de la tumeur à l'instant  $t_{n+1}$ , dont la région de la tumeur  $\mathcal{T}(t_{n+1})$ . Pour plus de détails, nous référons le lecteur à [9]. Le modèle permet de prédire une classe a priori  $b_i \in \{0, 1\}$  pour chaque voxel i, où  $b_i = 0$  si le voxel i est un voxel du fond, et  $b_i = 1$  si le voxel i est dans la région tumorale prédite T. Cette information a priori sera intégrée dans la cadre de la MA pour accomplir la segmentation de la tumeur.

### 2.2 Méthode de segmentation proposée

La segmentation basée sur la MA considère l'image d'entrée I comme un graphe consistant en un ensemble de nœuds  $v ∈ V$  et d'arêtes  $e ∈ E$ . Un nœud est un voxel i, qui est connecté aux voxels dans son voisinage  $N_i$ . Deux nœuds  $v_i$  et  $v_j$  sont connectés par une arête  $e_{ij}$  avec un poids  $w_{ij}$ . Notons  $x_i^l$  la probabilité au nœud  $v_i$  pour chaque étiquette *l*, où  $\sum_l x_i^l = 1$ ,  $\forall v_i \in V$ , et  $l \in \{0, 1\}$  tel que  $l = 0$  si le nœud est dans le fond et  $l = 1$  si le nœud est dans la tumeur. La segmentation peut ensuite être obtenue en assignant à chaque voxel une étiquette correspondant à la probabilité maximale. Notons X les probabilités des nœuds appartenant à l'étiquette tumeur. Nous cherchons alors la probabilité X qui minimise l'énergie suivante, dont la formulation est inspirée par la méthode du *vessel walker* dans [8]:

$$
E(X) = \frac{1}{2} \sum_{e_{ij} \in E} w_{ij} (X_i - X_j)^2 + \lambda \sum_{v_i \in V} (X_i - b_i)^2
$$
\n(2)

où :

$$
w_{ij} = \begin{cases} \exp(-\gamma (I_i - I_j)^2) & \text{si } j \in N_i \\ 0 & \text{sinon} \end{cases}
$$

Le premier terme de la fonctionnelle d'énergie minimise les poids des arêtes connectant des nœuds adjacents [2].

 $w_{ij}$  représente la similarité des intensités d'image  $I_i$  et  $I_j$  aux voxels i et j. Le paramètre  $\gamma$  contrôle comment les différences d'intensités  $I_i - I_j$  affectent les poids et est égal à  $1/(d_{ij})^2$ , où  $d_{ij}$  est la distance euclidienne entre voxels adjacents i et j [10]. Le deuxième terme minimise l'incohérence avec la classe prédite  $b_i$ , en prenant en compte l'information a priori prédite par le modèle de croissance de la tumeur. Le paramètre  $\lambda$  est une pondération d'un terme par rapport à l'autre.

Soit W la matrice des poids  $w_{ij}$  et D la matrice diagonale telle que  $[D]_{ii} = \sum_j w_{ij}$ . Alors la matrice du Laplacien peut être définie telle que  $L = D - W$ . De plus, soit b le vecteur de la classe prédite  $b_i$ , et  $B$  la matrice diagonale telle que  $[B]_{ii} = b_i$ . Ainsi la fonctionnelle d'énergie de l'Equation (2) peut être réécrite sous la forme matricielle suivante :

$$
E(X) = X^{\mathsf{T}} A X - 2\lambda \mathbf{b}^{\mathsf{T}} X + \lambda \mathbf{b}^{\mathsf{T}} \mathbf{1}
$$
 (3)

avec  $A = L + \lambda I$ .

L'initialisation de l'algorithme de la MA nécessite un ensemble de voxels étiquetés, qui peuvent être générés de manière interactive ou automatique. La segmentation finale reste relativement sensible à la position des germes [3]. Nous proposons de définir la ROI et les étiquettes des germes de manière automatique, en utilisant la région de la tumeur prédite à partir du modèle de croissance de la tumeur. La ROI est définie comme une dilatation de la région prédite en utilisant un élément structurant cubique de taille  $5 \times 5 \times 5$ . Tous les voxels appartenant aux frontières de la ROI sont alors définis comme germes du fond. Les voxels restants sont classés par la méthode des C-moyennes floues en trois classes, selon leur niveau d'intensité : fixation faible  $(C_1)$ , fixation modérée  $(C_2)$  et fixation forte  $(C_3)$ . Les germes de la tumeur sont les voxels dont l'intensité est supérieure ou égale à la moyenne de  $C_2$  et  $C_3$  [10]. Les germes du fond adjacents aux germes de la tumeur sont déplacés d'une marge de sécurité d'un voxel, vers l'extérieur, pour s'assurer que la ROI entoure bien toute la lésion.

Les nœuds sont partitionnés en deux matrices séparées contenant les nœuds non étiquetés et étiquetés, dénotées avec les indices  $U$  et  $L$ , respectivement. Les matrices  $A$  et  $X$ étant ainsi décomposées, l'Equation (3) devient :

$$
E(X) = \begin{bmatrix} X_U^{\mathsf{T}} & X_L^{\mathsf{T}} \end{bmatrix} \begin{bmatrix} A_{UU} & A_{UL} \\ A_{UL}^{\mathsf{T}} & A_{LL} \end{bmatrix} \begin{bmatrix} X_U \\ X_L \end{bmatrix}
$$

$$
-2\lambda \begin{bmatrix} \mathbf{b}_U^{\mathsf{T}} & \mathbf{b}_L^{\mathsf{T}} \end{bmatrix} \begin{bmatrix} X_U \\ X_L \end{bmatrix} + \lambda \mathbf{b}^{\mathsf{T}} \mathbf{1} \tag{4}
$$

En différentiant  $E(X)$  par rapport à  $X_U$ , et en trouvant le point critique, on a :

$$
X_U^* = A_{UU}^{-1}(\lambda \mathbf{b}_U - A_{UL}X_L)
$$
 (5)

 $X_U^*$  représente la solution des probabilités d'appartenance à un label. Etant donné qu'il y a seulement deux labels, il est possible d'assigner aux points non étiquetés de l'image leur étiquette correspondante en seuillant  $X_U^*$  avec une valeur de 0.5.

## 3 Résultats

Notre méthode de segmentation est évaluée sur 7 patients dont la tumeur pulmonaire présente une fixation de radioactivité significative (par rapport au fond) avant la radiothérapie. Pour chaque patient, un premier examen TEP noté  $\text{TEP}_0$  a été effectué avant la première fraction de radiothérapie (RT). Durant la radiothérapie, des examens ont été réalisés toutes les 7 fractions de dose, c'est-à-dire pour chaque incrémentation de 14 Gy (l'unité de la dose de radiothérapie) de la dose totale, pour un total de cinq examens notés  $\text{TEP}_{1-5}$ . Une acquisition TEP est composée de  $168 \times 168 \times 168$  voxels d'une résolution anisotropique de  $4.06 \times 4.06 \times 2$  mm<sup>3</sup>. Toutes les tumeurs sont visibles ou détectables a minima sur les examens TEP<sub>0−2</sub>. La région de la tumeur prédite à l'instant  $t_n$  peut être calculée grâce au modèle qui se base sur les observations précédentes aux instants  $t_{n-2}$  et  $t_{n-1}$ , avec un début à  $t_2$ . Sur les acquisitions TEP suivantes, à partir de  $t_3$ , une proportion croissante de tumeurs devient invisible, et elles ne sont donc pas retenues pour l'évaluation. Notre méthode est finalement évaluée sur 15 acquisitions TEP pour un total de 7 patients.

Chaque tumeur est contournée par un médecin nucléaire expert, coupe par coupe, sur les images scanner superposées aux images TEP. Les coordonnées des contours de la tumeur dans l'image scanner, dont la résolution spatiale est bien supérieure à celle de l'image TEP, sont ensuite sous-échantillonnées pour la résolution TEP. Afin de réduire l'influence d'erreurs d'alignement, dues à la position du patient et aux déformations d'organes en mouvement entre les deux instants d'acquisition, un recalage rigide par information mutuelle normalisée [11] est appliqué aux scanners, et la transformation obtenue est appliquée aux images TEP.

Le paramètre  $\lambda$  est fixé empiriquement à  $\lambda = 1.2$ ; cependant, notre méthode obtient de bons résultats pour toute valeur de  $\lambda$  dans l'intervalle [0.9, 1.4]. Le voisinage d'un voxel est définie par une connectivité 26 dans l'image TEP. Pour illustrer les étapes de notre méthode de segmentation, nous présentons un exemple d'une carte de probabilité d'une tumeur, avec la définition de la ROI et des germes pré-étiquetés dans la Figure 1. Les valeurs des probabilités sont représentées par un codage couleur attribuant le bleu à 0 et le rouge à 1. On peut voir que la carte de probabilité de la tumeur est cohérente avec l'image d'entrée. La définition automatique de la ROI en utilisant la prédiction permet d'éviter la variabilité introduite par une définition manuelle.

La précision de notre méthode est estimée par comparaison de la segmentation obtenue à celle de l'expert, considérée comme la référence, en calculant deux indices: l'erreur relative sur le volume (égale à la différence absolue en-

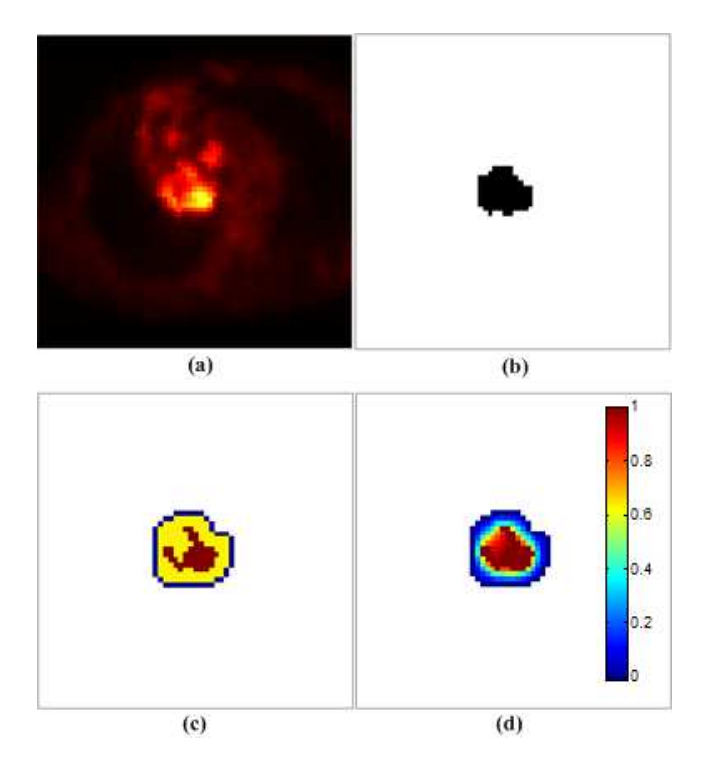

Figure 1: Exemple de carte de probabilité d'une tumeur. (a) image d'entrée TEP, avec faible contraste; (b) prédiction calculée à partir du modèle de croissance de tumeur, avec la classe tumeur en noir et la classe fond en blanc; (c) ROI de la tumeur, obtenue par dilatation de la région tumorale prédite en (b), à l'intérieur de laquelle les germes de la tumeur sont en rouge, et ceux du fond sont en bleu, et les voxels non-étiquettés en jaune; et (d) la carte de probabilité de la tumeur obtenue par l'algorithme de la marche aléatoire étendu proposé, avec la ROI et les germes préétiquettés donnés en (c). L'étape suivante sera le seuillage de cette carte à 0.5 pour obtenir la segmentation finale.

tre le volume segmenté automatiquement et le volume de référence divisé par le volume de référence, en %), et le coefficient de Dice (en %). Les performances de notre méthode sont également comparées à celles de la méthode de seuillage à 40% du SUVmax (T40%), une méthode de seuillage adaptatif (TAD) [12], une méthode statistique (FLAB) [6], et l'algorithme traditionnel de la marche aléatoire (MA), dans laquelle les germes pré-étiquetés sont définis de la même manière que pour notre méthode, i.e. comme décrit dans la Section 2.2. Pour T40%, FLAB et MA, la ROI est définie par un expert. Les résultats sont donnés dans le Tableau 1. Notre méthode montre de meilleures performances, avec une erreur sur le volume de 27.88%, et un coefficient de Dice moyen de 79.75%. On peut noter que la région de la tumeur prédite peut être considérée comme une segmentation préliminaire : dans ce cas, le coefficient de Dice moyen obtenu à cette étape est de 70.30%. Ainsi, en combinant la prédiction avec la marche aléatoire, notre méthode permet d'augmenter la précision du résultat de segmentation.

Table 1: Segmentation results of different methods(Mean(SD))

| Method        | Relative volume error $(\%)$ | Dice's coefficent $(\% )$ |
|---------------|------------------------------|---------------------------|
| Our Method    | 27.88 (24.04)                | 79.75(7.39)               |
| T40%          | 79.83 (76.81)                | 67.55(14.53)              |
| TAD 12]       | 41.78 (23.46)                | 73.09 (13.07)             |
| FLAB[6]       | 54.80 (50.78)                | 71.13 (13.18)             |
| <b>RW[10]</b> | 86.05 (118.06)               | 71.00 (16.62)             |

This method failed to segment the tumor in one case out of the 15 cases, thus the result is computed on 14 cases.

Les différentes méthodes de segmentation sont comparées qualitativement à la Figure 2 : y sont présentées l'image d'entrée TEP de trois patients différents et les segmentations correspondantes (en bleu) obtenues par l'expert, notre méthode, T40%, TAD, FLAB et MA. Pour les tumeurs de grande taille présentant un fort contraste avec le fond, les performances de toutes les méthodes sont comparables et satisfaisantes, comme le montre le cas "Grande taille" de la première de la Figure 2. Cependant, pour des tumeurs de petit volume et à contraste faible et fixation hétérogène, notre méthode montre des résultats plus compétitifs que les autres, comme le montre les cas "Hétérogène" et "Petite taille" des deuxième et troisième lignes de la Figure 2.

La segmentation d'une tumeur obtenue lors d'un suivi est illustrée en 3D à la Figure 3. Le volume obtenu par notre méthode est superposé à celui obtenu par l'expert à partir du troisième instant, à partir du moment où la prédiction devient disponible. Les volumes tumoraux segmentés automatiquement correspondent bien à ceux obtenus par l'expert. Le temps de calcul sur un PC avec processeur Intel i5 PC à 3.3GHz (8GB RAM) avec MATLAB 7.8 est environ de 3 min par volume, la plus grande partie étant prise par la procédure de prédiction avec environ 2.5 min.

## 4 Conclusions

Dans cet article, nous avons proposé une méthode automatique de segmentation de tumeur sur les images TEP, conçue pour le suivi de tumeurs durant un traitement par radiothérapie. Nous avons étendu l'algorithme de marche aléatoire en intégrant des informations d'évolution de la tumeur, qui sont apprises à partir des examens TEP précédents. Notre méthode est évaluée sur 15 images 3D TEP de 7 patients avec tumeurs pulmonaires. Les résultats obtenus sont encourageants, non seulement pour les tumeurs de grand volume et à fixation homogène, mais également pour celles de faibles volumes et fixation hétérogène. Dans le futur, la méthode devra être validée sur un plus grand nombre de patients. Nous allons aussi explorer plus en détails le rôle de l'information prédite pour d'autres méthodes.

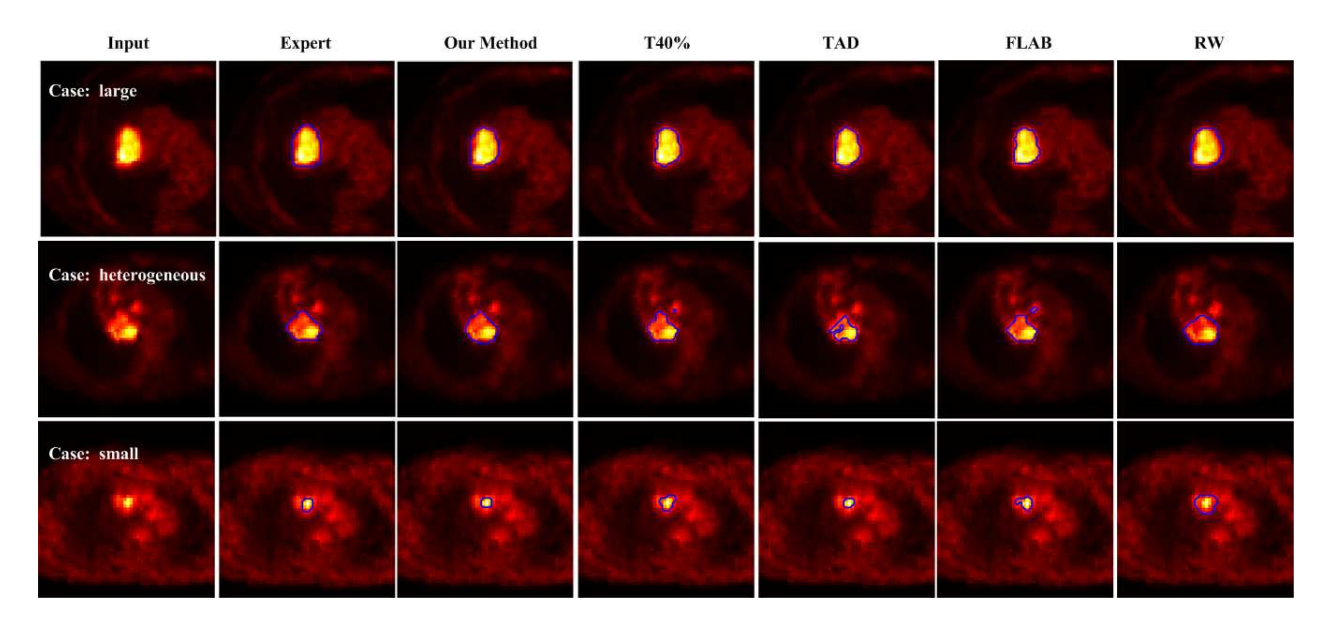

Figure 2: Résultats de segmentation de tumeur pulmonaire (en bleu) obtenus avec différentes méthodes sur trois cas représentant, de haut en bas : une tumeur de grande taille, une tumeur hétérogène, une tumeur de petite taille. Pour chaque cas, on a, de gauche à droite : une coupe de l'image d'entrée 3D, et sa segmentation correspondante par un expert, notrem éthode, le seuillage à 40%, le seuillage adaptatif (TAD) citeVauclin2009, la méthode statistique (FLAB) [6], et la marche aléatoire [10].

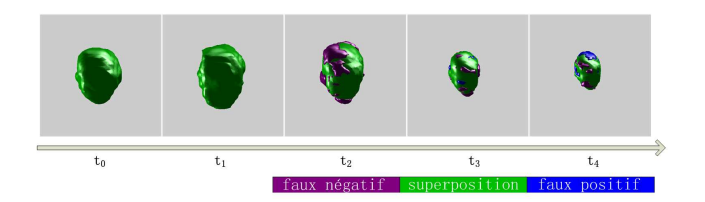

Figure 3: La segmentation en utilisant notre méthode est superposée à celle obtenue par l'expert à partir de  $t_2$ , instant à partir duquel la prédiction par le modèle devient disponible, deux observations étant nécessaires à l'estimation des paramètres du modèle de croissance de la tumeur.

## References

- [1] X. Geets, J. A. Lee, A. Bol, M. Lonneux, and V. Grégoire. A gradient-based method for segmenting FDG-PET images: methodology and validation. *Eur. J. Nucl. Med. Mol. Imaging*, 34(9):1427–1438, 2007.
- [2] L. Grady. Random walks for image segmentation. *IEEE Trans. Pattern Anal. Mach. Intell.*, 28(11):1768–1783, 2006.
- [3] L. Grady, T. Schiwietz, S. Aharon, and R. Westermann. Random walks for interactive organ segmentation in two and three dimensions: Implementation and validation. In *MICCAI*, pages 773–780. Springer, 2005.
- [4] A. J. Green, R. J. Francis, S. Baig, and R. H. J. Begent. Semiautomatic volume of interest drawing for

18F-FDG image analysis–method and preliminary results. *Eur. J. Nucl. Med. Mol. Imaging*, 35(2):393– 406, Feb 2008.

- [5] T. Grenier, C. Revol-Muller, N. Costes, M. Janier, and G. Gimenez. *3D Robust Adaptive Region Growing for segmenting 18F fluoride ion PET images*, pages 2644–2648. Institute of Electrical and Electronics Engineers, Oct 2006.
- [6] M. Hatt, C. Cheze le Rest, A. Turzo, C. Roux, and D. Visvikis. A fuzzy locally adaptive bayesian segmentation approach for volume determination in PET. *IEEE Trans. Med. Imag.*, 28(6):881–893, 2009.
- [7] A. S. Kirov, C. R. Schmidtlein, H. Kang, and N. Lee. Rationale, instrumental accuracy, and challenges of PET quantification for tumor segmentation in radiation treatment planning. In *Positron Emission Tomography - Current Clinical and Research Aspects*, chapter 2. InTech, 2012.
- [8] F. M'hiri, L. Duong, C. Desrosiers, and M. Cheriet. Vesselwalker: Coronary arteries segmentation using random walks and hessian-based vesselness filter. In *ISBI*, pages 918–921. IEEE, 2013.
- [9] H. Mi, C. Petitjean, S. Ruan, P. Vera, and B. Dubray. Predicting lung tumor evolution during radiotherapy from PET images using a patient specific model. In *ISBI*, pages 1404–1407. IEEE, April 2013.
- [10] D. P. Onoma, S. Ruan, I. Gardin, G. A. Monnehan, R. Modzelewski, and P. Vera. 3D random walk

based segmentation for lung tumor delineation in PET imaging. In *ISBI*, pages 1260-1263. IEEE, 2012.

- [11] J. P. Pluim, J. A. Maintz, and M. A. Viergever. Mutual-information-based registration of medical images: a survey. *IEEE Trans. Med. Imag.*, 22(8):986– 1004, 2003.
- [12] S. Vauclin, K. Doyeux, S. Hapdey, A. Edet-Sanson, P. Vera, and I. Gardin. Development of a generic thresholding algorithm for the delineation of 18 FDG-PET-positive tissue: application to the comparison of three thresholding models. *Physics in Medicine and Biology*, 54(22):6901–6916, Nov 2009.
- [13] F. H. P. Velden, P. Cheebsumon, M. Yaqub, E. F. Smit, O. S. Hoekstra, A. A. Lammertsma, and R. Boellaard. Evaluation of a cumulative SUV-volume histogram method for parameterizing heterogeneous intratumoural FDG uptake in non-small cell lung cancer PET studies. *Eur. J. Nucl. Med. Mol. Imaging*, 38(9):1636–1647, Sep 2011.
- [14] H. Zaidi, M. Abdoli, C. L. Fuentes, and I. M. Naqa. Comparative methods for PET image segmentation in pharyngolaryngeal squamous cell carcinoma. *Eur. J. Nucl. Med. Mol. Imaging*, 39(5):881–891, May 2012.
- [15] H. Zaidi and I. El Naqa. PET-guided delineation of radiation therapy treatment volumes: a survey of image segmentation techniques. *Eur. J. Nucl. Med. Mol. Imaging*, 37(11):2165–2187, 2010.